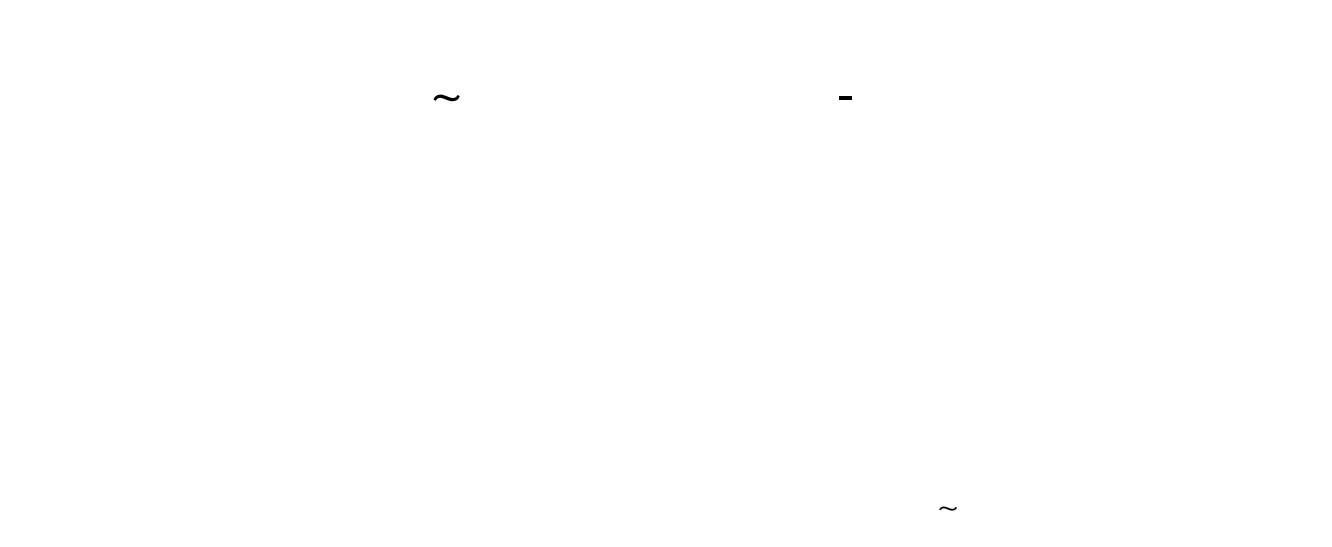

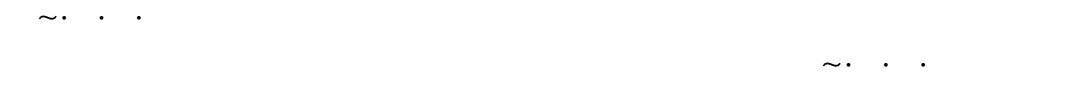

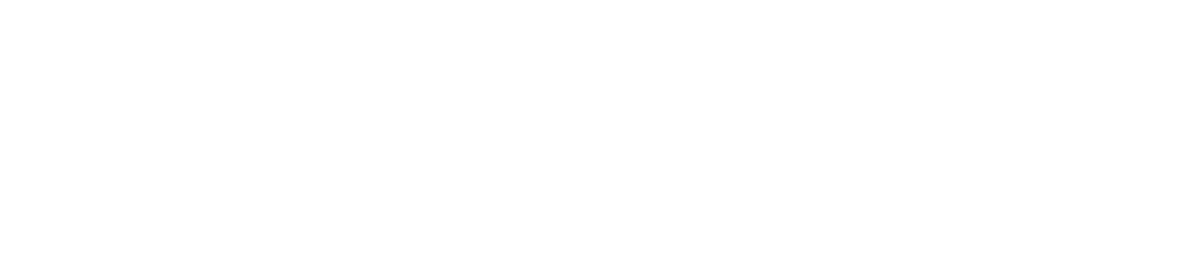

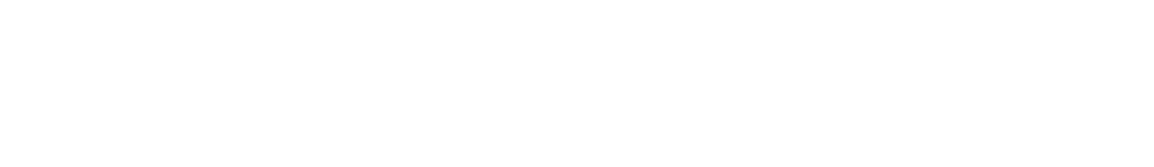

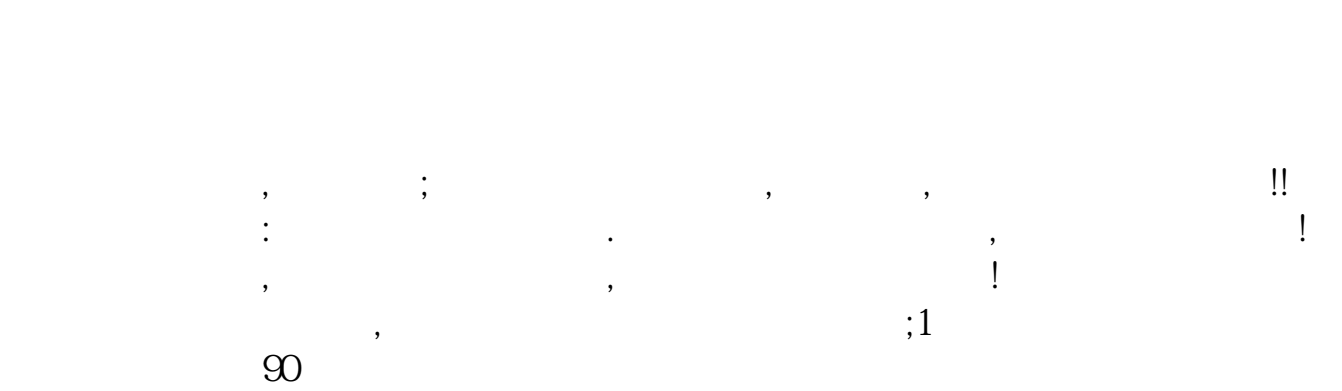

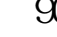

 $2$ 

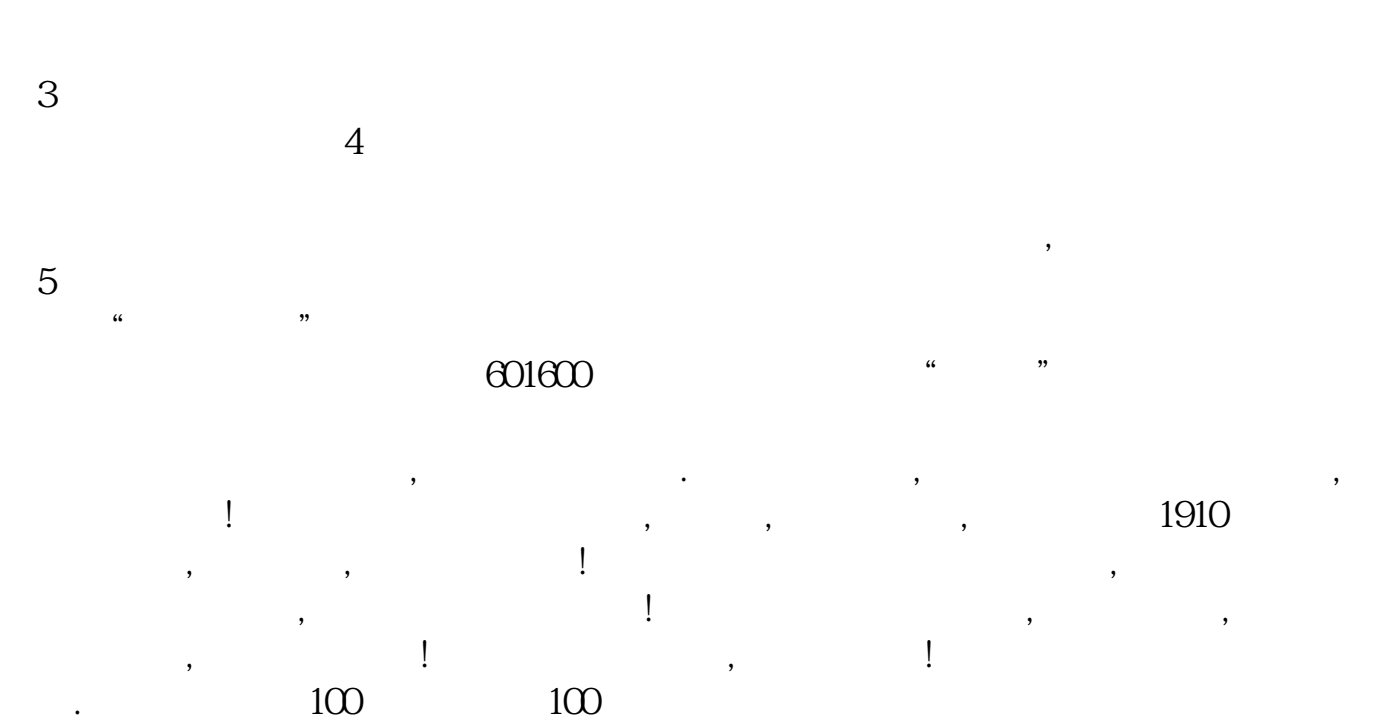

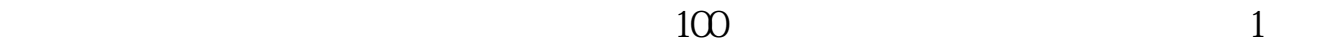

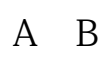

**五、以前在方正证券开了个户,现在想买卖股票了怎么操作**

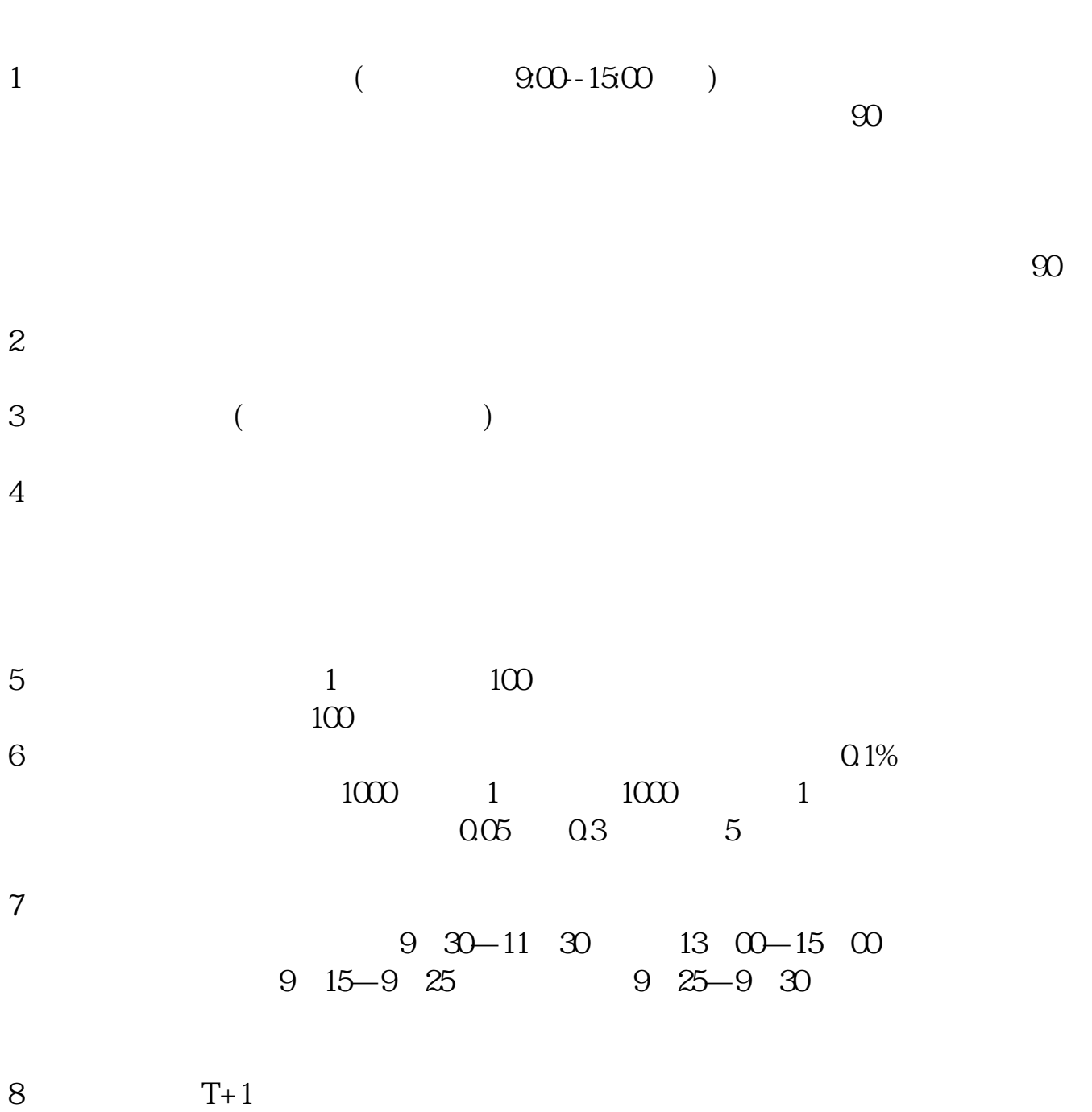

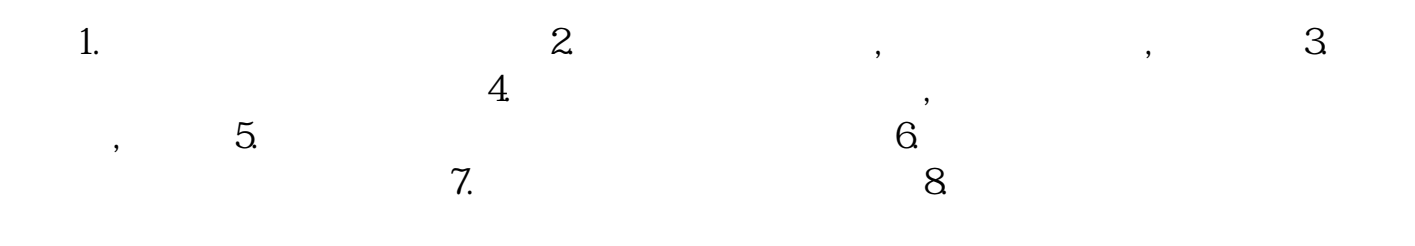

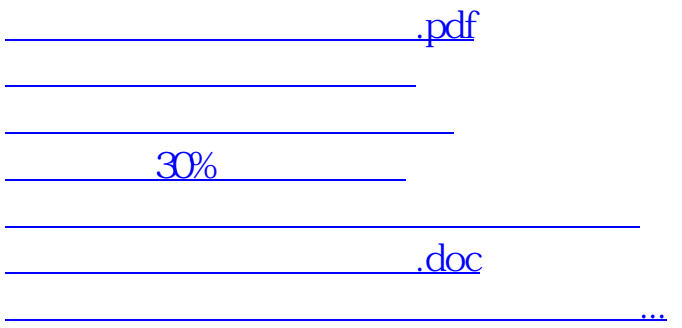

<u><https://www.gupiaozhishiba.com/chapter/9406860.html></u>